### GE Energy Industrial Solutions

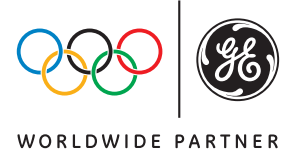

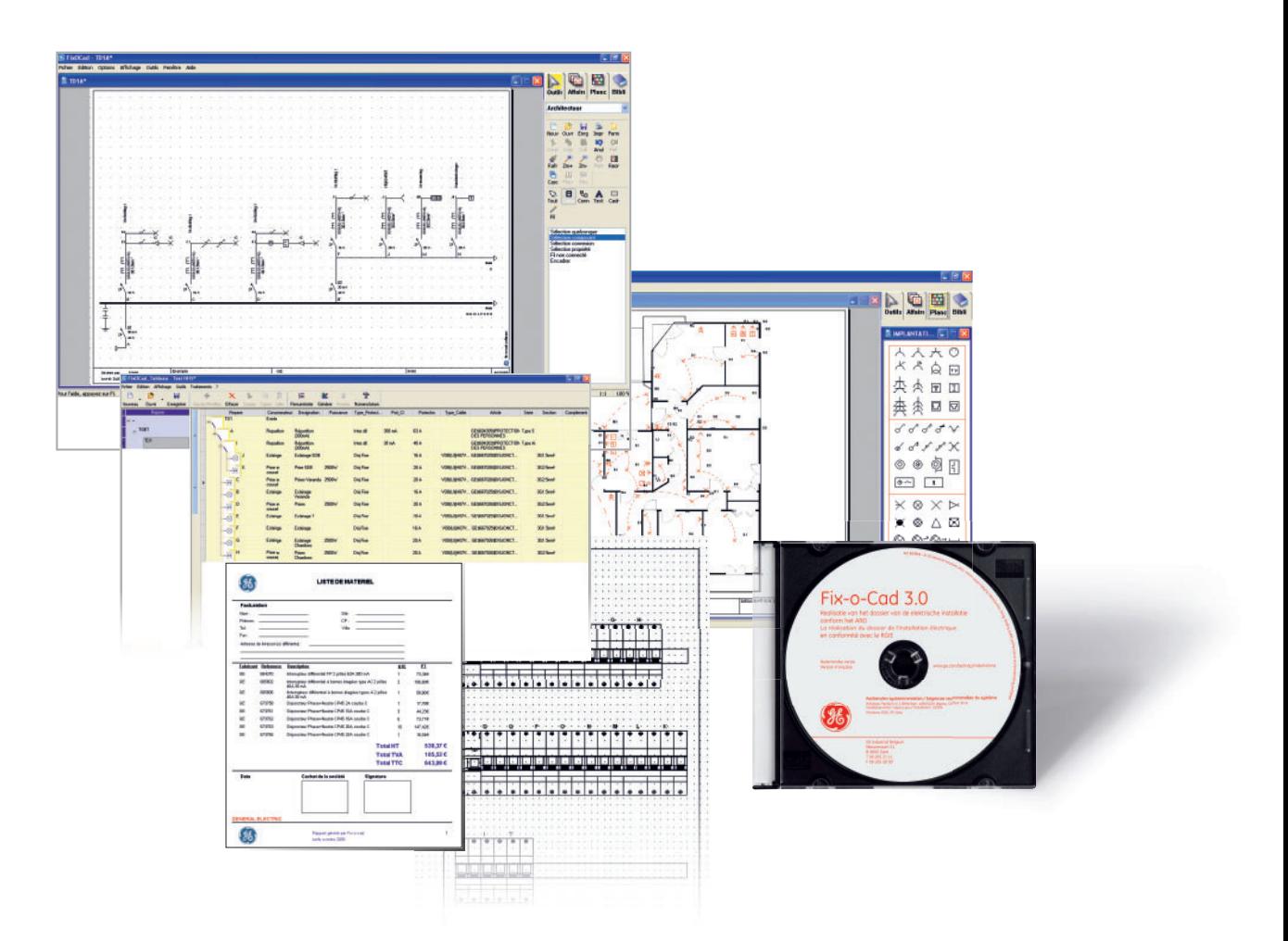

# Fix-o-Cad 3.0

Un seul logiciel pour la réalisation de votre installation

- Schémas unifilaires
- Configuration du coffret divisionnaire
- Listing matériel et devis
- Impression des étiquettes

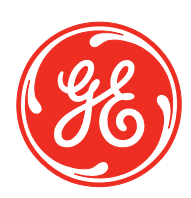

GE imagination at work

# Un seul logiciel pour la réalisation

Le programme Fix-o-Cad 3.0 est l'assistant idéal de l'installateur pour la réalisation des plans d'implantation et des schémas unifilaires indispensables dans le dossier d'une installation électrique domestique ou tertiaire. Les dessins générés sont conformes au R.G.I.E. Le logiciel permet également de faire des offres et de générer des commandes.

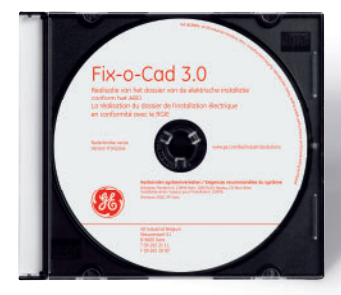

**Cd-rom contenant également -rom** - Vidéo de démo - Didacticiel - Aide en ligne

#### *Un logiciel performant*

- La réalisation du dossier de l'installation électrique en conformité avec le R.G.I.E.
- Déterminer les dimensions du coffret divisionnaire ainsi que les circuits de réserve
- Le dossier peut être composé
- le schéma d'implantation
- le schéma unifilaire
- la répartition des circuits par pièce
- la liste du matériel (éventuellement par pièce)
- les documents d'offre
- les documents de commande
- Les schémas unifilaires et schémas des pièces sont générés automatiquement
- La base de données contient les symboles et le matériel d'installation domestique.

#### **Configuration minimale**

Pentium III, 128Mb Ram Cd-Rom drive Ecran: Min 1024x768, recommandé 1280x1024 Espace disponible a l'installation: 100Mb OS: W2000, XP, Vista, Windows 7

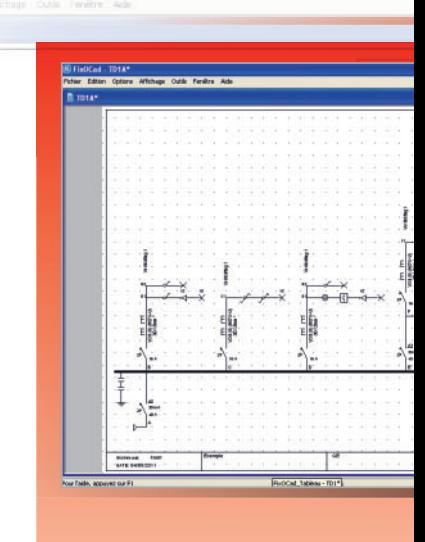

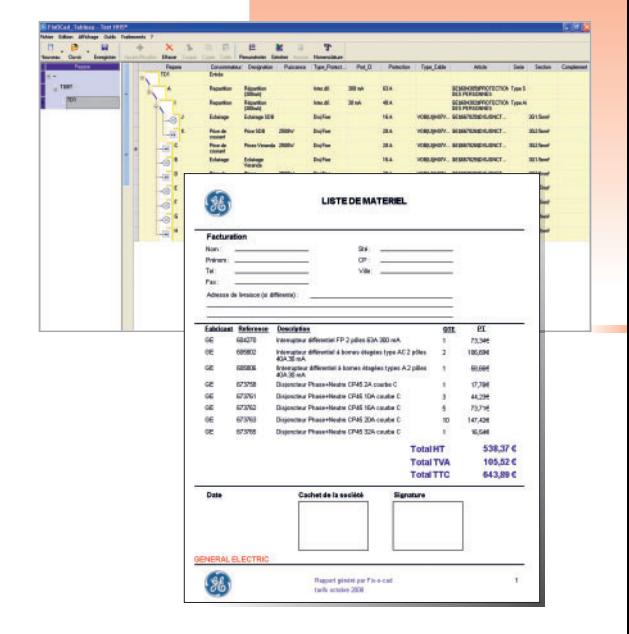

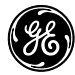

# de votre étude

#### **Implantation sur plan de masse**

**Permet d'implanter sur un plan de masse scanné (format BMP, JPG) ou numerisé (DXF, DWG) les élements électriques avec leurs liaisons**

- Géneration automatique du schéma unifilaire
- Positionnement de l'appareillage mural

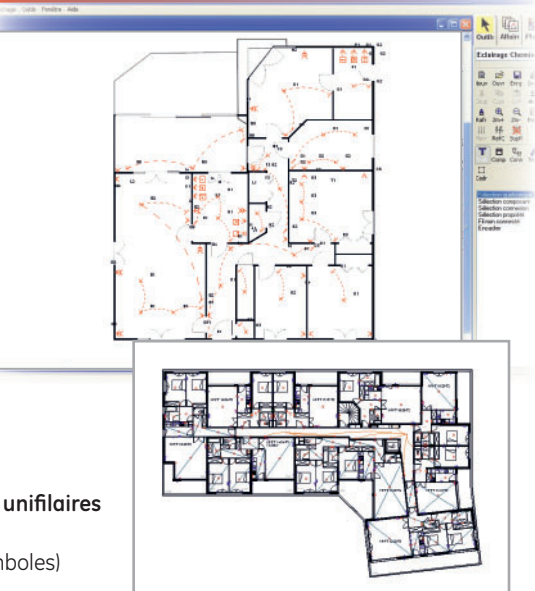

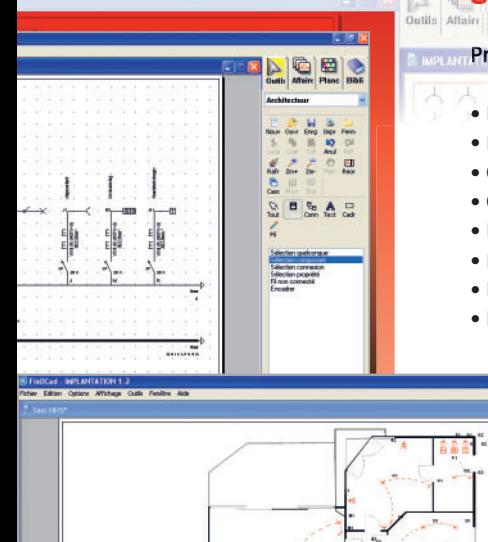

#### **Schématique Schém**

**Progiciel de dessin des schémas électriques unifi laires Progiciel d**

- Bibliothèque de symboles (plus de 1000 symboles) Bibliothè
- Planches de symboles
- Création de schémas types et planches
- Gestion d'affaire
- Liste des folios automatiques
- Nomenclature et liste de matériel
- Exportation au format DXF et WMF
- Insertion de logo

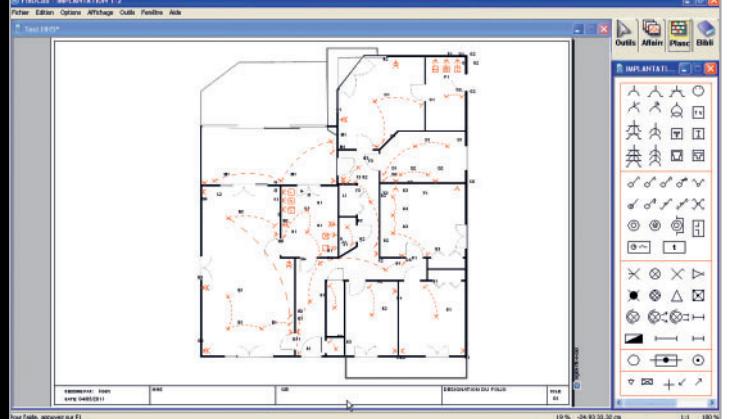

#### **Devis**

- Base de données complète des produits
- Gestion des groupes et sous-groupes
- Gestion des articles avec leurs élements associés
- Géneration automatique de la liste de materiel et du devis client

#### **Tableau électrique**

**Permet d'obtenir les schémas des tableaux électriques**

- Sous-tableaux multiples
- Géneration automatique du schéma unifilaire en
- plusieurs folios
- Impression d'étiquettes
- Génération du schéma d'implantation des circuits dans le coffret

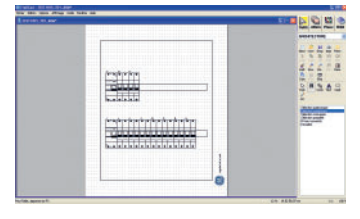

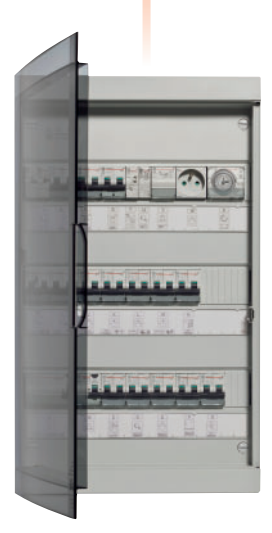

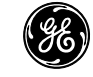

## Fix-o-Cad 3.0

# Modalités de commande

Le logiciel peut être commandé de deux façons: en tant que logiciel seul ou en tant qu'élément d'un colis

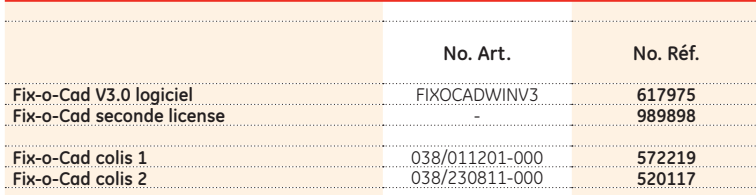

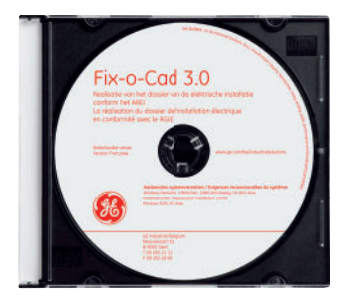

### Colis Fix-o-Cad

Les colis consistuent en une sélection de produits représentatifs d'une installation. Le logiciel Fix-o-Cad 3.0 est un élément du colis et vous sera livré par notre délégué.

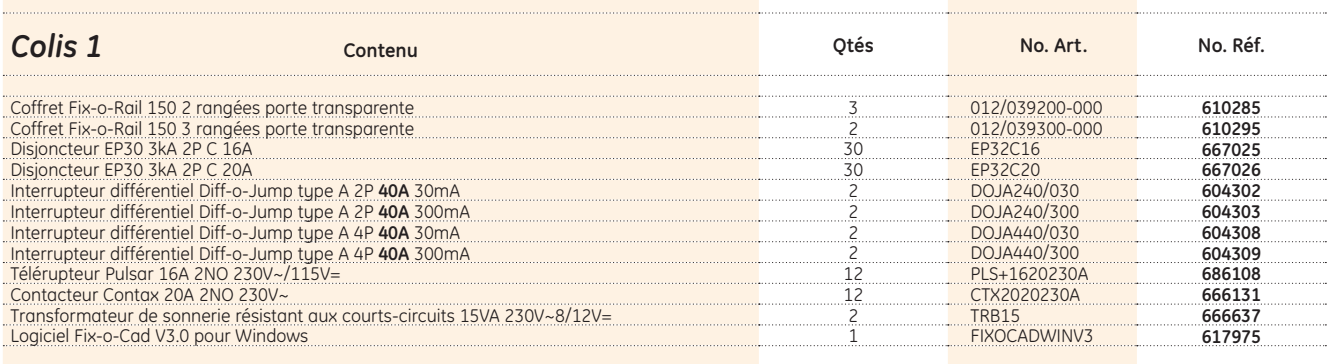

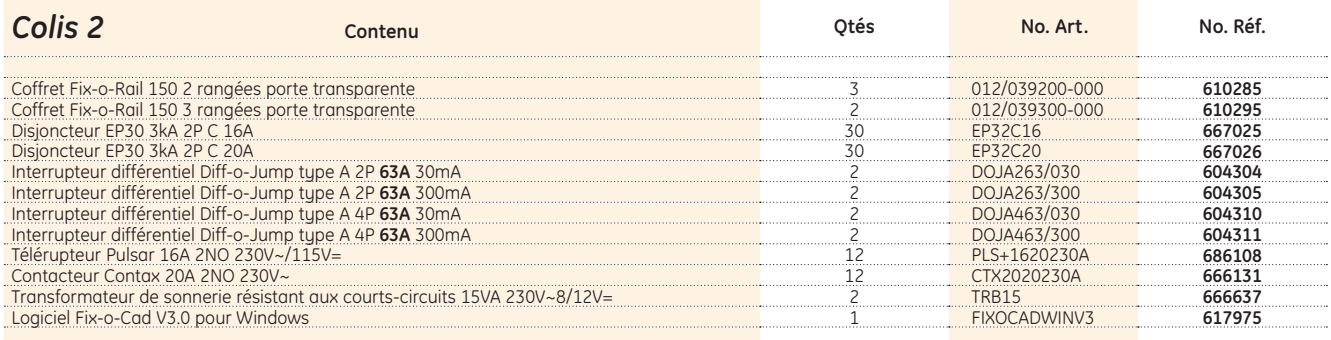

GE Industrial Belgium Nieuwevaart 51 B-9000 Gent Tel. 09 265 21 11 Fax 09 265 28 10 e-mail: ge.vynckier@gepc.ge.com

Service Clients Tel. 0800 74410 Fax 0800 74227 e-mail: service.clients.be.energy@ge.com www.ge.com/be/industrialsolutions

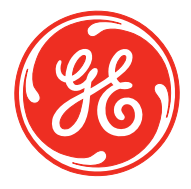

### GE imagination at work